Документ подписан простой электронной подписью Информация о владельце: МИНОБРНАУКИ РОССИИ ФИО: Локтионова Оксана Геннадьевна Должность: прорфедереднуй тосударственное броджетное образовательное Дата подписания: 03.02.20 1 18:04:28 учреждение высшего образования Уникальный программный ключ: 0b817ca911e6668abb13a5d440f966f13terbh7ceBii14a485e5dbf@p8eTBeнный университет»  $(IO3<sub>ry</sub>)$ 

Кафедра космического приборостроения и систем связи

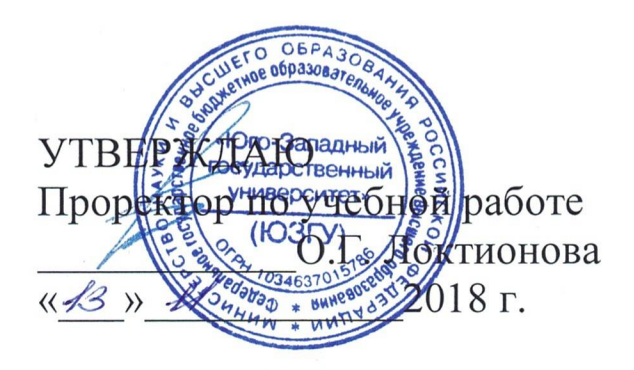

# ИССЛЕДОВАНИЕ АМПЛИТУДНОЙ МОДУЛЯЦИИ

Методические указания по выполнению лабораторной работы для студентов, обучающихся по специальности 10.05.02 «Информационная безопасность телекоммуникационных систем» по дисциплине «Теория радиотехнических сигналов»

Курск 2018

#### УДК 621.39

Составители: В.Г. Довбня, А.А. Гуламов, Д.С. Коптев

Рецензент:

Доктор технических наук, профессор кафедры космического приборостроения и систем связи В.Г. Андронов

Исследование амплитудной модуляции: методические указания по выполнению лабораторной работы / Юго-Зап. гос. ун-т; сост.: В.Г. Довбня, А.А. Гуламов, Д.С. Коптев. - Курск, 2018. - 17 с.: иллюстр. 13. - Библиогр.: с. 17.

Методические указания по выполнению лабораторной работы содержат все необходимые теоретические сведения для изучения амплитудно - модулированных сигналов, а также требования к оформлению отчёта по выполнению лабораторной работы и список контрольных вопросов для самопроверки изучаемого материала.

Методические указания соответствуют учебному плану по специальности 10.05.02 «Информационная безопасность телекоммуникационных систем», а также рабочей программе дисциплины «Теория радиотехнических сигналов».

Предназначены для студентов, обучающихся по специальности 10.05.02 «Информационная безопасность телекоммуникационных систем», очной формы обучения.

Текст печатается в авторской редакции

Подписано в печать 13.11. 18. Формат 60х841/16. Усл. печ. л. 0,988. Уч.-изд. л. 0,895. Тираж 100 экз. Заказ № 72. Бесплатно Юго-Западный государственный университет. 305040, г. Курск, ул. 50 лет Октября, 94.

# 1 Цель работы

Изучение методов моделирования электронных устройств с помощью программы Multisim, исследование метода амплитудной модуляции (AM) при передаче непрерывных сообщений, получение осциллограмм и спектрограмм АМ сигнала с различными коэффициентами и частотами модуляции.

# 2 Основные теоретические сведения

Для эффективного использования каналов связи широко используется метод частотного разделения каналов, в котором спектры исходных низкочастотных сигналов переносятся в неперекрывающиеся полосы частот. Обычно при этом передаваемый сигнал становится узкополосным, т. е. эффективная ширина спектра намного меньше его центральной частоты:

 $\Delta f \ll f_{\rm o}$ .

Такой сигнал формируется с помощью модуляции, т. е. формируется несущее колебание (чаще всего гармоническое), и какой-либо из параметров этого колебания изменяется пропорционально исходному модулирующему сигналу. Полученный сигнал называется модулированным сигналом. Обратный процесс - восстановление исходного сигнала - называется демодуляцией.

В общем виде гармонический сигнал можно записать в виде:

$$
s(t) = A\cos(\omega_0 t + \varphi_0).
$$

Любой из трех параметров этого сигнала: амплитуду A, частоту  $\omega_0$ , начальную фазу  $\varphi_0$  можно связать с модулирующим сигналом и получить при этом три основных вида модуляции: амплитудную, частотную и фазовую. Частотную и фазовую модуляцию часто объединяют под общим названием - угловая модуляция.

# 2.1 Амплитудная модуляция 2.1.1 Однотональная амплитудная модуляция

Рассмотрим простой частный случай однотональной амплитудной модуляции. Модулирующий сигнал является гармонической функцией:

$$
s_M(t) = A_M \cos(\Omega_0 t + \varphi_0).
$$

Модулированный сигнал:

$$
S_{AM}(t) = (A_0 + A_M \cos(\Omega t + \varphi_0))\cos(\omega_0 t + \varphi_0).
$$

Необходимость в дополнительном слагаемом  $A_0$  вызвана тем обстоятельством, что при простом умножении несущей на знакопеременный модулирующий сигнал, огибающая модулированного сигнала будет соответствовать модулю сигнала, а не его амплитуде. Величина  $A_0$  должна быть всегда больше *AM* . Амплитудную модуляцию можно представить как умножение несущей на модулирующий сигнал с добавленной постоянной составляющей.

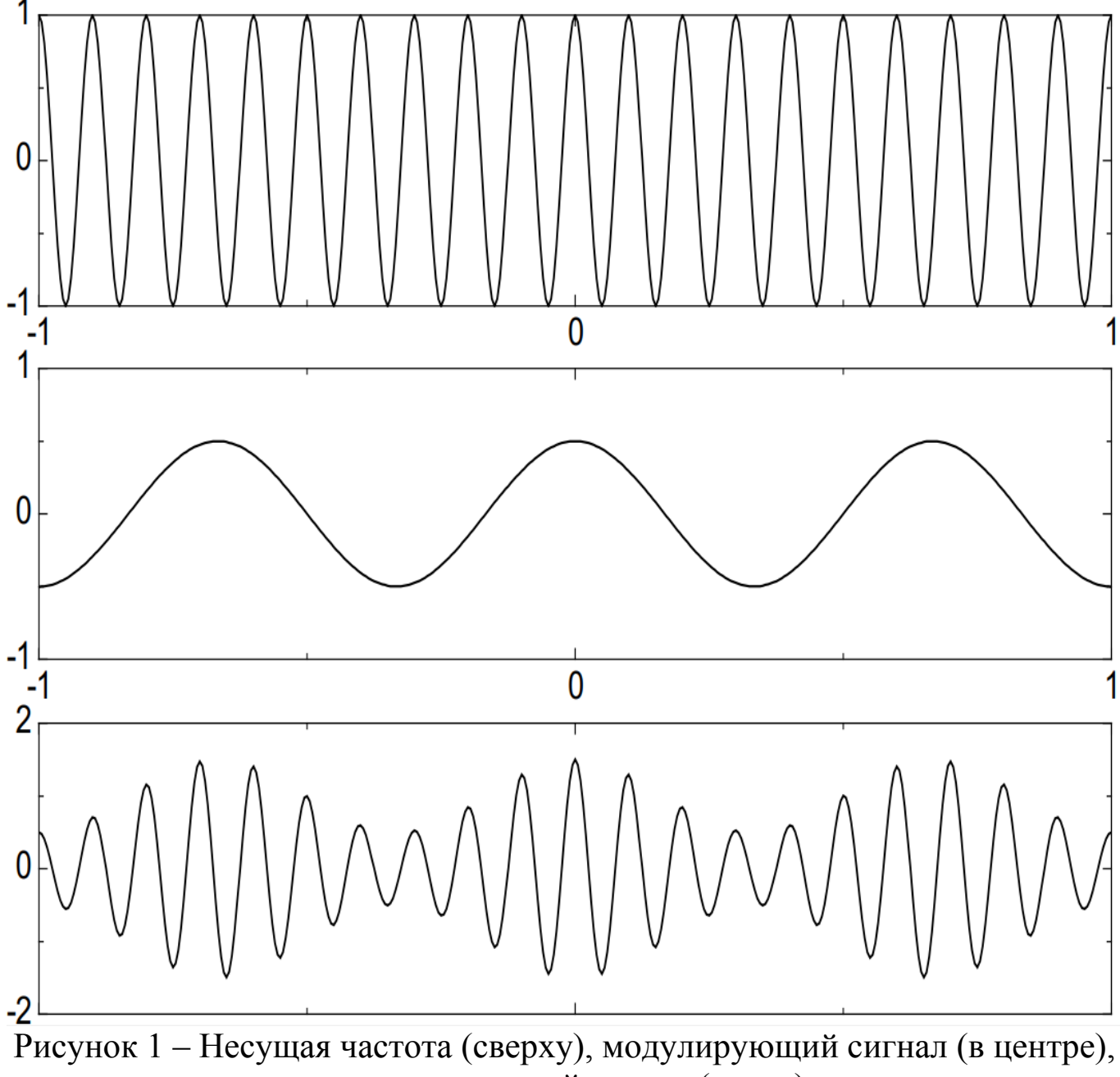

модулированный сигнал (снизу)

Отношение между амплитудами модулирующего сигнала  $A_{\scriptscriptstyle M}$  и несущего колебания *A*0 называется *глубиной (коэффициентом) модуляции*:

$$
m=\frac{A_M}{A_0}.
$$

Максимальное и минимальное значение огибающей однотонального АМ сигнала равны:

$$
A_{\max} = A_0(1 + m),
$$
  

$$
A_{\min} = A_0(1 - m).
$$

Отсюда следует формула, позволяющая по результатам измерений максимальной и минимальной амплитуды сигнала вычислить глубину модуляции:

$$
m = \frac{A_{\text{max}} - A_{\text{min}}}{A_{\text{max}} + A_{\text{min}}}.
$$

При *m* 1 имеет место перемодуляция.

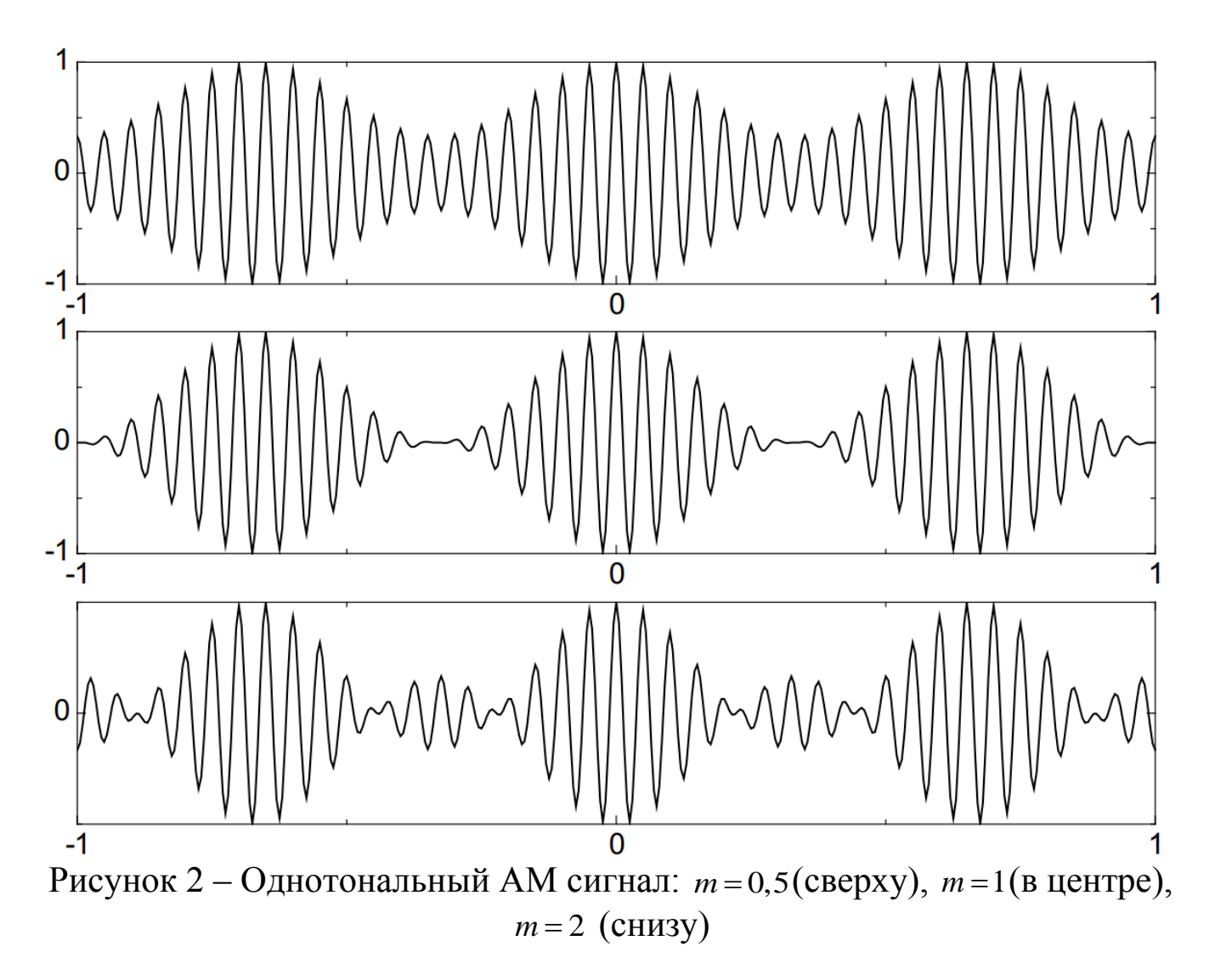

Сделав тригонометрические преобразования, можно представить АМ сигнал в виде:

$$
s_{AM}(t) = A_0 \cos(\omega_0 t + \varphi_0) + \frac{A_0 m}{2} \cos((\omega_0 + \Omega)t + \varphi_0 + \Phi_0) + \frac{A_0 m}{2} \cos((\omega_0 - \Omega)t + \varphi_0 - \Phi_0).
$$

Из этой формулы видно, что спектр однотонального АМ сигнала состоит из трёх компонент. Несущее колебание с частотой  $\omega_0$  и амплитудой А, не зависит от модулирующего колебания. Две боковые частоты с амплитудой  $\frac{A_0 m}{2}$  смещены вверх и вниз на величину  $\Omega$ . Для верхней боковой частоты начальные фазы несущей и модулирующего сигнала складываются, а для нижней - вычитаются.

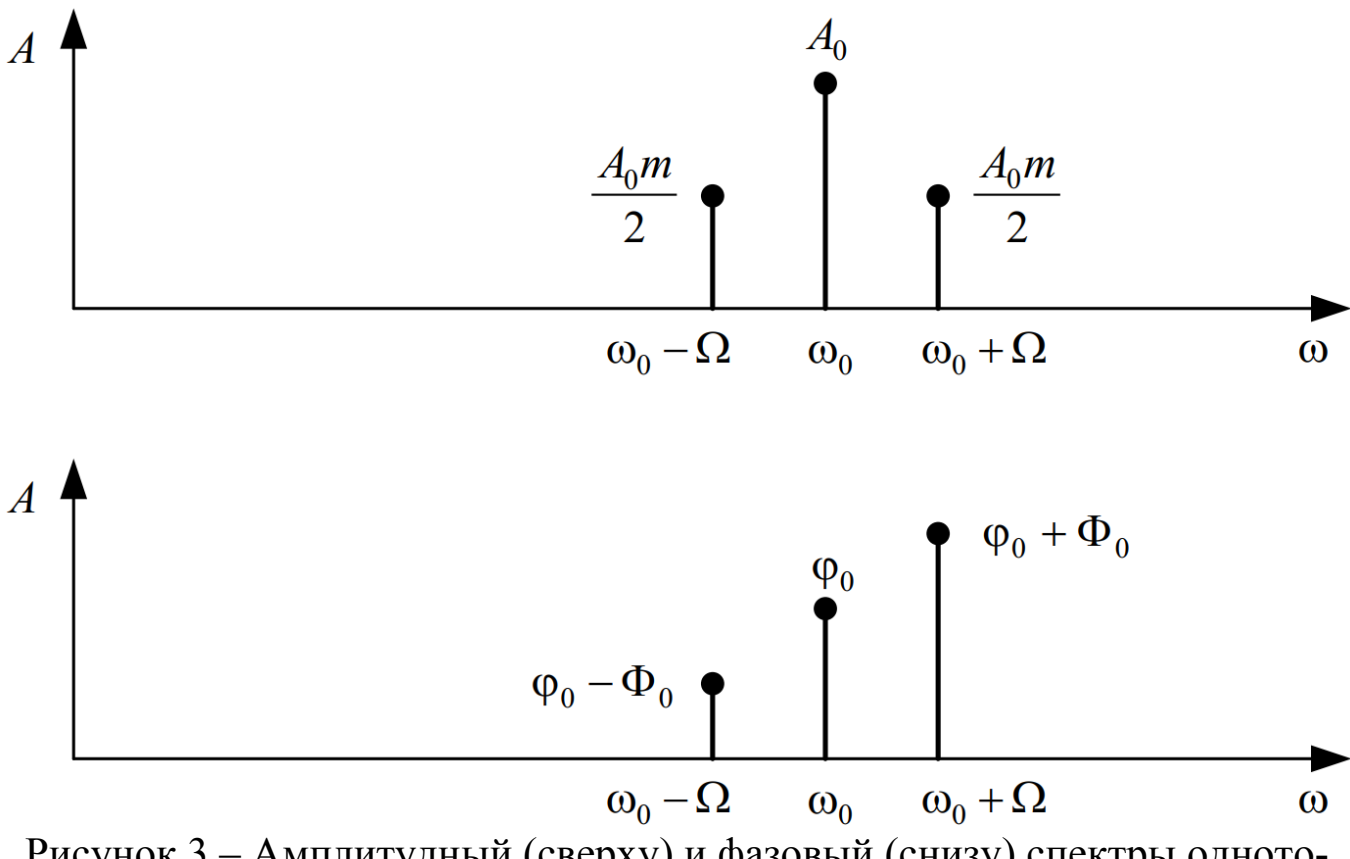

Рисунок 3 - Амплитудный (сверху) и фазовый (снизу) спектры однотонального АМ сигнала

Пиковая мощность ортогонального АМ сигнала составляет:  $P_{\text{max}} = A_0^2 (1 + m)^2$ .

Средняя мощность АМ сигнала вычисляется через предельный переход:

$$
P_{cp} = \lim_{T \to \infty} \frac{1}{T} \int_{-T/2}^{T/2} s^2(t) dt = \lim_{T \to \infty} \frac{1}{T} \int_{-T/2}^{T/2} \left( A_0 (1 + m \cos(\Omega t + \Phi_0)) \cos(\omega_0 t + \varphi_0) \right)^2 dt = \frac{A_0^2}{2} + \frac{A_0^2 m^2}{4}.
$$

Первое слагаемое не зависит от коэффициента модуляции и представляет собой мощность немодулированной несущей. Полезная мощность, заключенная в боковых частотах, представлена вторым слагаемым.

Коэффициент полезного действия (КПД) амплитудной модуляции определяется как отношение мощности боковых частот к общей средней мошности:

$$
\eta_{AM} = \frac{\frac{A_0^2 m^2}{4}}{A_0^2 \left(\frac{1}{2} + \frac{m^2}{4}\right)} = \frac{m^2}{m^2 + 2}
$$

Как видно из этой формулы, даже при максимальном коэффициенте модуляции  $(m=1)$  КПД составляет лишь 33 %, т. е., две трети мощности тратится на передачу бесполезной в информационном отношении несушей.

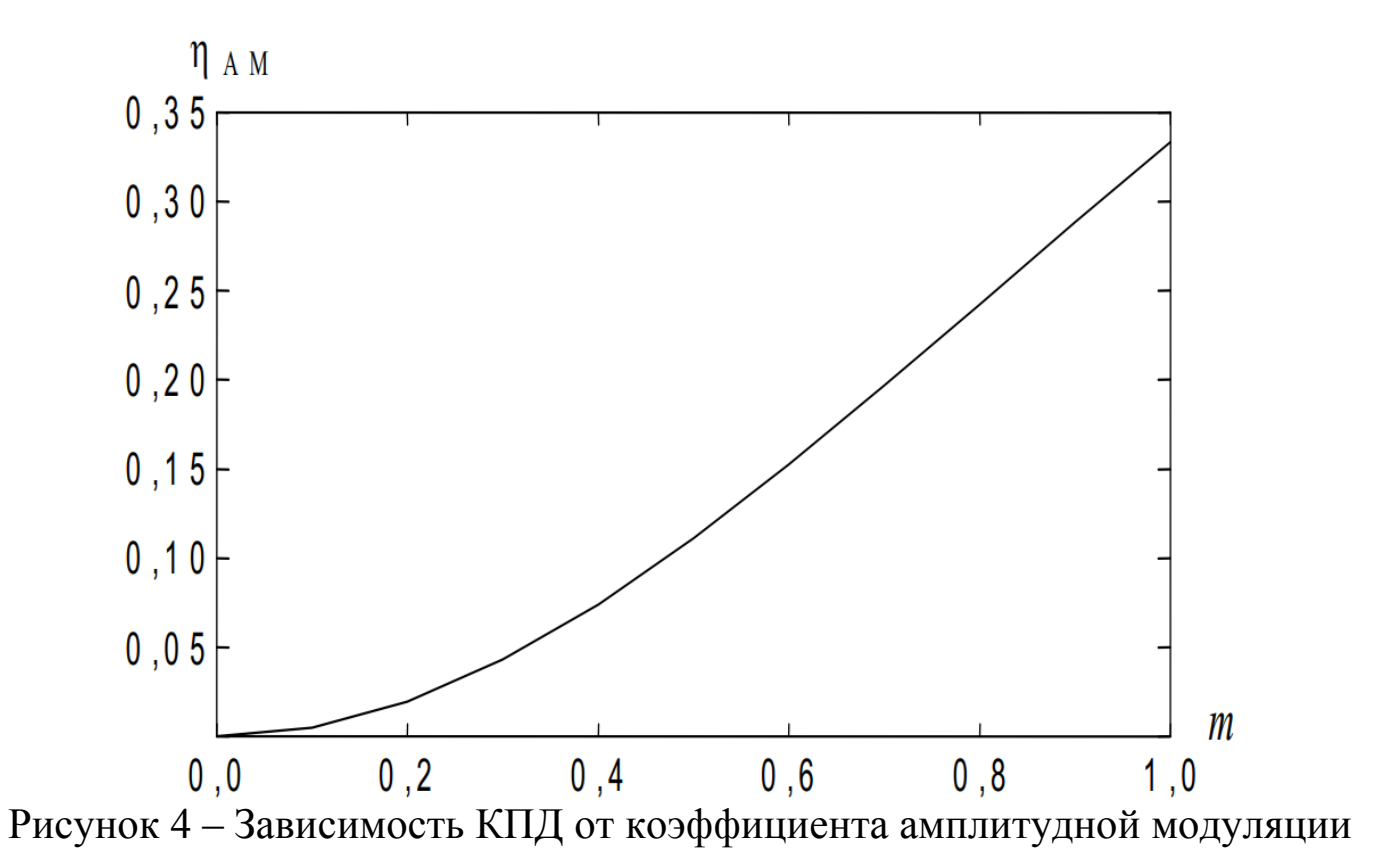

Демодуляция АМ сигнала в простейшем случае осуществляется с помощью амплитудного детектора. В случае однополупериодного детектора на выход детектора проходят импульсы одной полярности. В случае двухполупериодного детектора на выходе детектора получается модуль

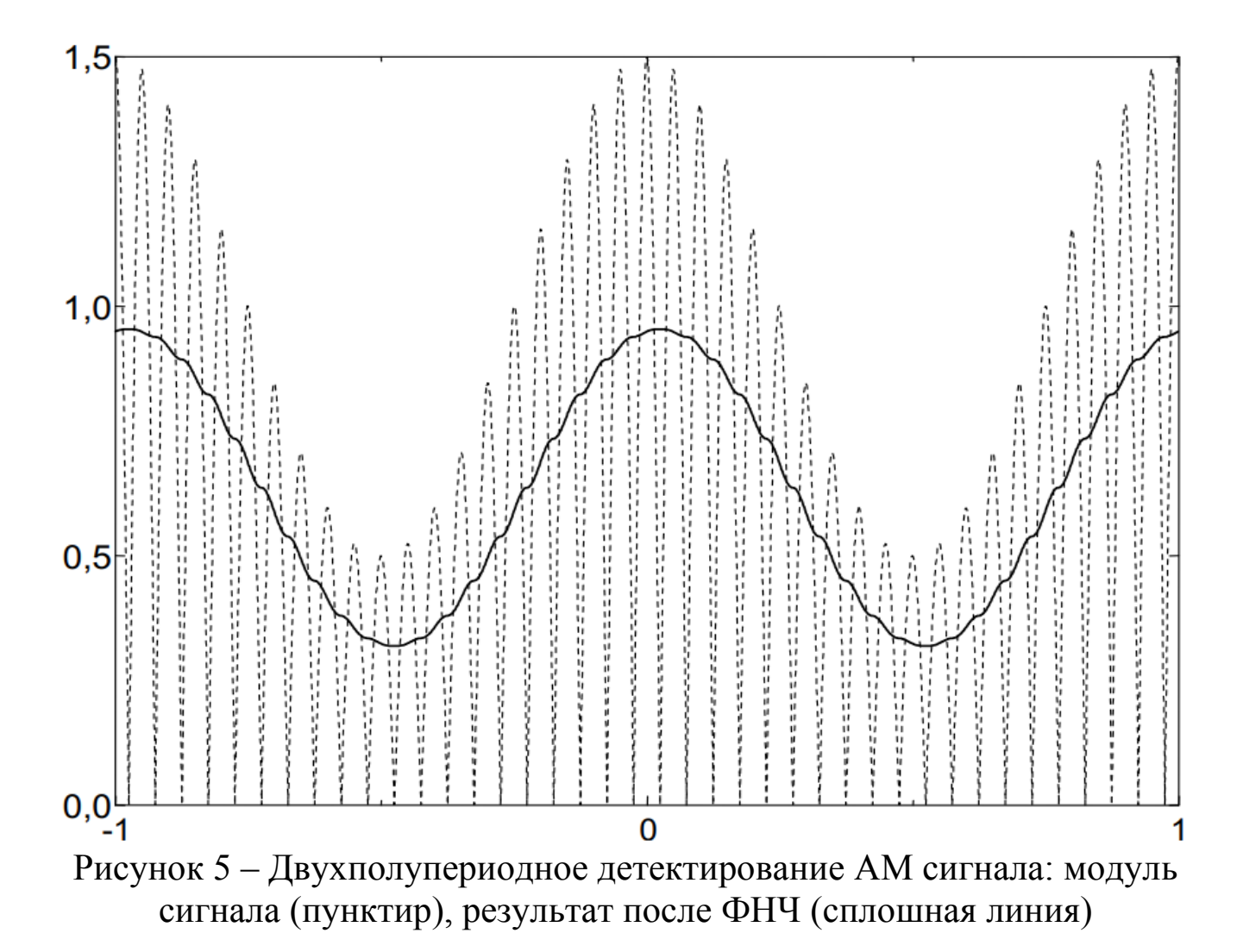

АМ сигнала. Далее импульсы попускаются через *фильтр низкой частоты* (ФНЧ) для сглаживания.

Очевидно, что данный способ детектирования не будет правильно работать в случае перемодуляции. Более совершенный способ – *синхронное детектирование*, суть которого состоит в умножении сигнала на опорное колебание с несущей частотой: ь в случае перемодуляции. Более совершенный способ – *синхронное*<br> *стирование*, суть которого состоит в умножении сигнала на опорное<br>
ание с несущей частотой:<br>  $y(t) = s_{AM}(t)\cos(\omega_0 t + \varphi_0) = A(t)\cos^2(\omega_0 t + \varphi_0) = \frac{1}{2}A(t) +$ 

 2 0 0 0 0 0 0

Результат умножения содержит два слагаемых. Первое – это искомая амплитудная функция, второе – АМ сигнал с несущей частотой  $2\omega_0$  . Этот высокочастотный сигнал удаляется путем пропускания через ФНЧ.

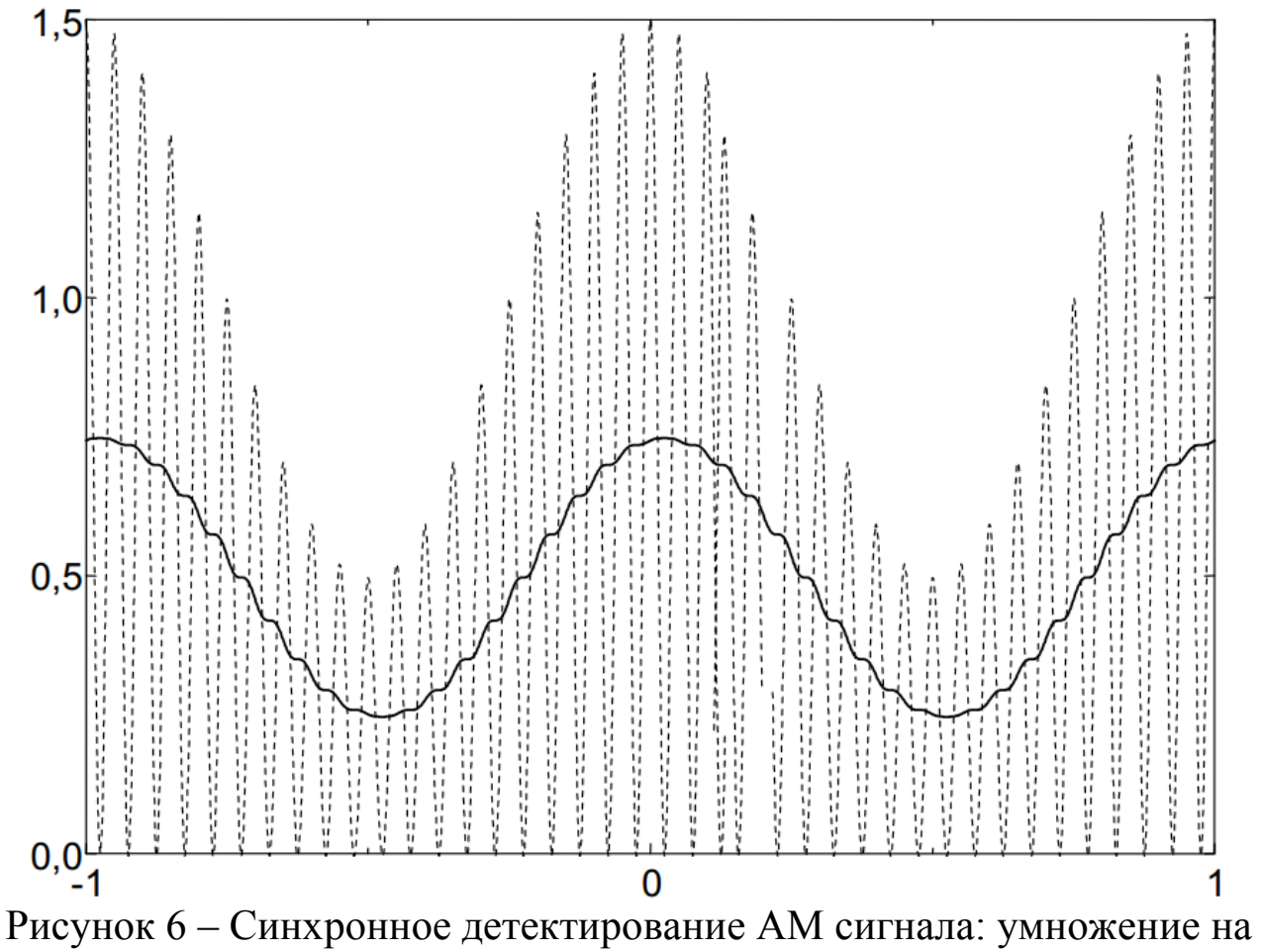

опорное колебание (пунктир), результат после ФНЧ (сплошная линия)

В синхронном детекторе необходимо очень точное совпадение начальных фаз и частот опорного колебания и несущего колебания.

При совпадении частот, но несовпадении начальных фаз выходной низкочастотный сигнал оказывается умноженным на косинус фазовой<br>ошибки:<br> $y(t) = s_{AM}(t)\cos(\omega_0 t + \varphi) = A(t)\cos(\omega_0 t + \varphi_0)\cos(\omega_0 t + \varphi) =$ ошибки:

бки:

\n
$$
y(t) = s_{AM}(t)\cos(\omega_0 t + \varphi) = A(t)\cos(\omega_0 t + \varphi_0)\cos(\omega_0 t + \varphi) =
$$
\n
$$
= \frac{1}{2}A(t)\cos(\varphi - \varphi_0) + \frac{1}{2}A(t)\cos(2\omega_0 t + \varphi + \varphi_0)
$$
\nПри наличии фазовой ошибки уровень полезного сигнала на выходе

демодулятора падает, а при ошибке равной 90º, становится равным нулю. При наличии частотного сдвига между несущим и опорным колебанием ситуация становится еще хуже – выходной низкочастотный сигнал оказыналичии частотного сдвига между несущим и опорным колеоани<br>ция становится еще хуже – выходной низкочастотный сигнал оказ<br>я умноженным на гармоническое колебание с разностной частотой<br> $y(t) = s_{AM}(t)\cos((\omega_0 + \Delta \omega)t) = A(t)\cos(\omega_0 t + \var$ 

вается умноженных на гармонического колебание с разностной частотой:  
\n
$$
y(t) = s_{AM}(t)\cos((\omega_0 + \Delta \omega)t) = A(t)\cos(\omega_0 t + \varphi_0)\cos((\omega_0 + \Delta \omega)t) =
$$
\n
$$
= \frac{1}{2}A(t)\cos(\Delta \omega t - \varphi_0) + \frac{1}{2}A(t)\cos((2\omega_0 + \Delta \omega)t + \varphi_0).
$$

В результате выходной сигнал будет пульсировать с частотой  $\Delta\omega$ . Это явление называется биениями, а разность частот  $\Delta \omega$  - частотой биений.

Для поддержания частотной и фазовой синхронизации между несущим и опорным колебаниями используют следящие системы фазовой автоподстройки частоты (ФАПЧ).

Достоинством синхронного детектирования является то, что оно позволяет правильно демодулировать сигнал даже в случае перемодуляции.

# 2.1.2 Амплитудная модуляция с подавленной несущей

Для повышения КПД амплитудной модуляции можно удалить бесполезное несущее колебание. Такой способ называется АМ с подавленной несущей частотой (АМ-ПН):

$$
s(t) = s_M(t)\cos(\omega_0 t + \varphi_0).
$$

Энергетический выигрыш очень большой (теоретический КПД равен 100%). Ширина спектра такая же, как и в случае обычной АМ, т.к. подавлена средняя частота, а боковые частоты остались на месте.

Демодуляция АМ с подавленной несущей частотой осуществляется с помощью синхронного детектора. Для облегчения задачи синхронизации частоты и фазы опорного колебания несущую частоту подавляют не полностью.

### 2.1.3 Однополосная модуляция

АМ с подавленной несущей частотой имеет преимущества по сравнению обычной АМ только в энергетическом смысле. Ширина спектра при этом остается равной удвоенной частоте модулирующего сигнала.

Легко заметить, что спектры боковых полос АМ сигнала являются зеркальным отражением друг друга, т.е. они несут одинаковую информацию. Поэтому одну из боковых полос можно удалить. Получившаяся модуляция называется однополосной (английский термин - single side band, SSB). В зависимости от того, какая полоса передается, различают однополосный сигнал с верхней или нижней боковой полосой.

Модулятор однополосного сигнала гораздо сложнее обычного амплитудного модулятора. Сложность заключается в том, что необходимо сформировать из исходного модулирующего сигнала его квадратурное дополнение. С частотной точки зрения это означает, что каждой компоненте

спектра исходного сигнала соответствует компонента в квадратурном дополнении с такой же амплитудой и сдвигом по фазе на 90º. Иными словами, каждому косинусу в исходном сигнале соответствует синус в квадратурном дополнении.

К сожалению, не существует идеального квадратурного фазовращателя. Многочисленные схемы, описанные в литературе, дают приемлемую точность фазовой характеристики в определенном диапазоне частот.

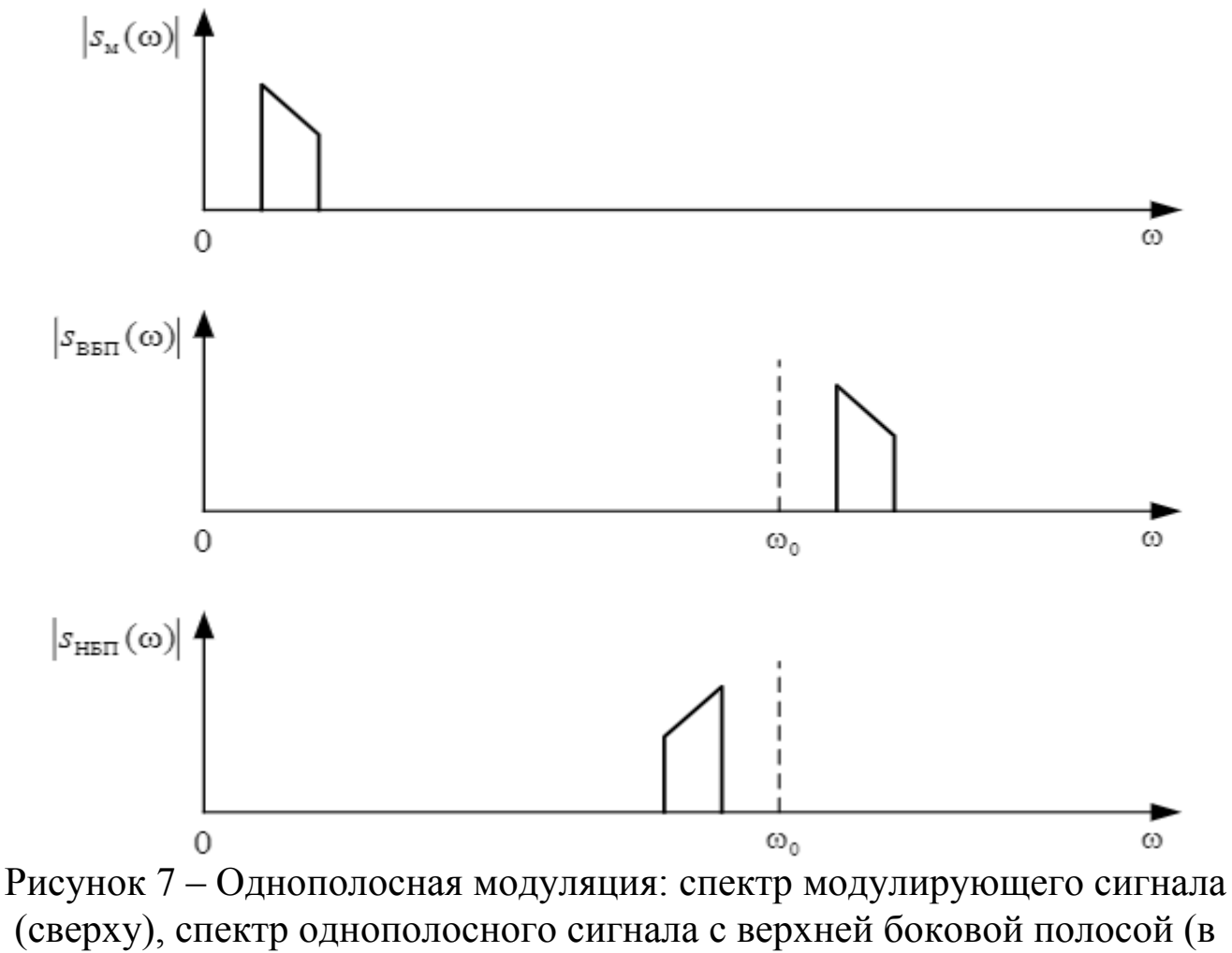

центре), спектр однополосного сигнала с нижней боковой полосой (снизу)

Пара квадратурных модулирующих сигналов подается на пару умножителей. На вход несущей частоты первого умножителя подается прямой сигнал, на второй умножитель подается сдвинутый на 90°. В зависимости от того вычитаются или суммируются сигналы с выходов умножителей, получается верхняя или нижняя боковая полоса:

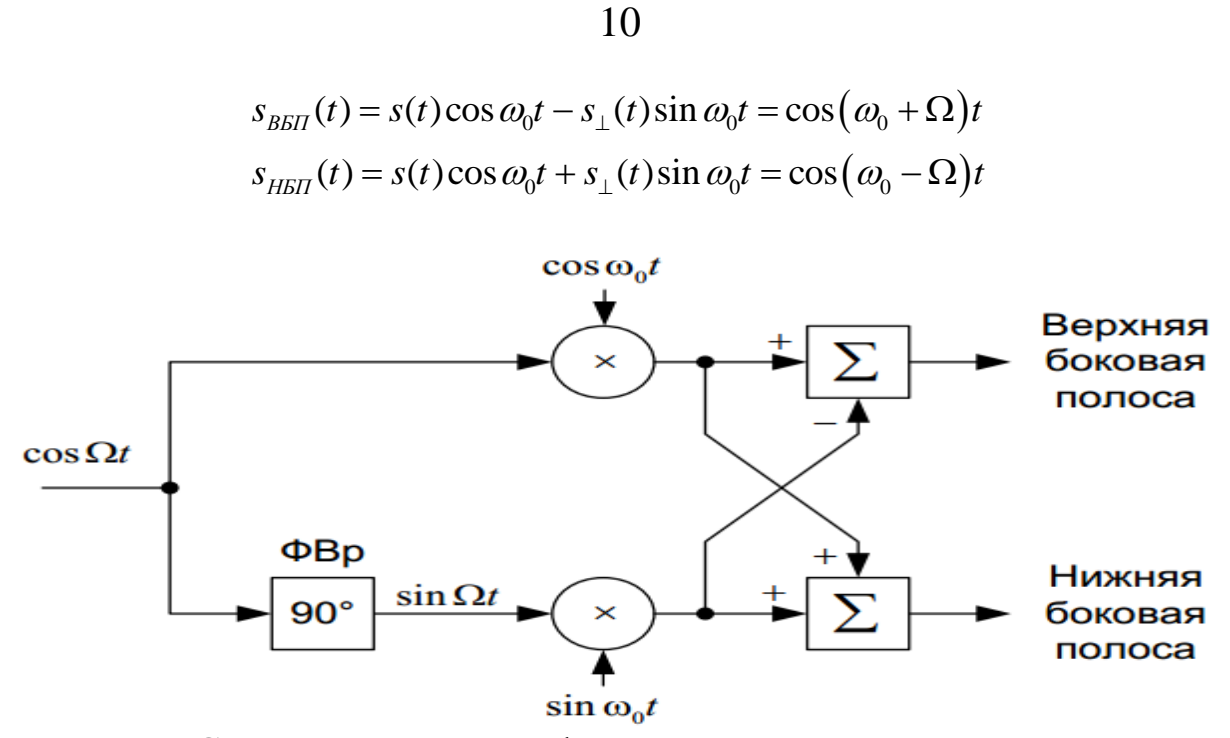

Рисунок 8 – Структурная схема формирователя однополосного сигнала

Амплитудная огибающая однополосного сигнала не похожа на модулирующий низкочастотный сигнал. Для того чтобы убедиться в этом, возьмем в качестве модулирующего сигнал, состоящий из суммы двух гармонических сигналов.

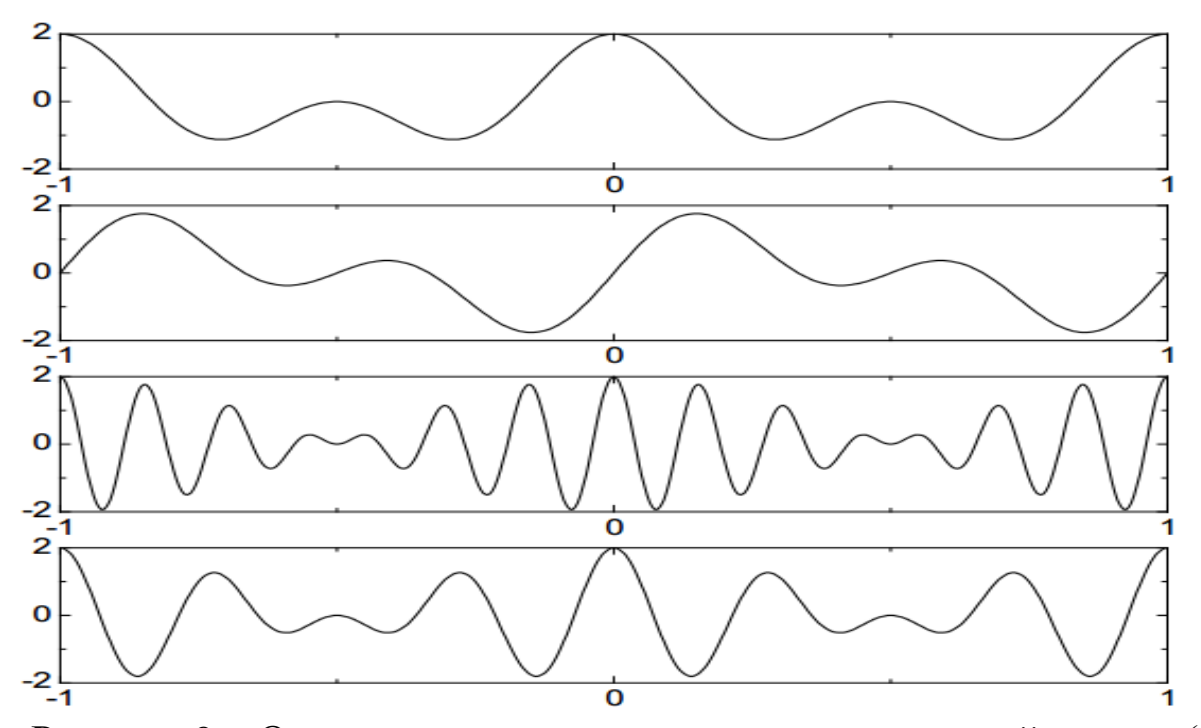

Рисунок 9 – Однополосная модуляция: модулирующий сигнал (первый сверху), квадратурное дополнение модулирующего сигнала (второй сверху), сигнал верхней боковой полосы (третий сверху), сигнал нижней боковой полосы (снизу)

Однополосная модуляция находит широкое применение в технике профессиональной радиосвязи. Демодуляция однополосного сигнала воз-<br>можна методом синхронного детектирования:<br> $y(t) = s_{SSB}(t) \cos \omega_0 t = (x(t) \cos \omega_0 t \pm x_{\perp}(t) \sin \omega_0 t) \cos \omega_0 t =$ 

можна методом синхронного детектирования:

\n
$$
y(t) = s_{SSB}(t)\cos\omega_0 t = \left(x(t)\cos\omega_0 t \pm x_{\perp}(t)\sin\omega_0 t\right)\cos\omega_0 t =
$$
\n
$$
= \frac{1}{2}x(t) + \frac{1}{2}x(t)\cos 2\omega_0 t \pm \frac{1}{2}x_{\perp}(t)\sin 2\omega_0 t.
$$
\nРезультат умножения содержит два спагаемых. Первое – модулирую-

щий сигнал, второе – однополосный сигнал на удвоенной несущей частоте.

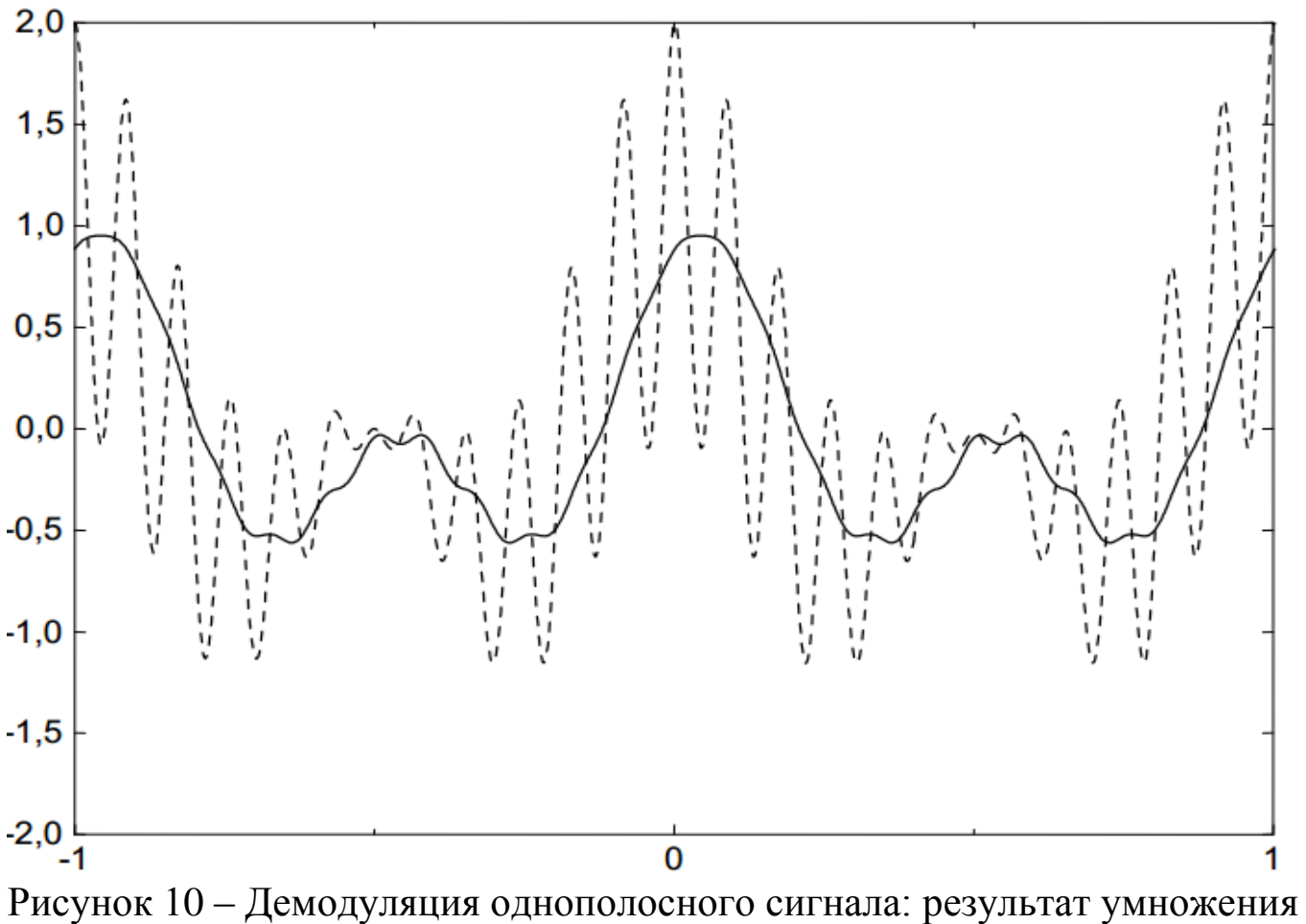

на несущее колебание (пунктир), отфильтрованный сигнал (сплошная линия)

Искажения, возникающие при наличии фазового или частотного сдвига опорного колебания, проявляются не так, как в случае демодуляции Искажения, возникающие при наличии фазового или частотно<br>a опорного колебания, проявляются не так, как в случае демодуляц<br>3 случае фазового сдвига опорного сигнала:<br> $y(t) = s_{SSB}(t)\cos(\omega_0 t + \varphi) = (x(t)\cos\omega_0 t \pm x_{\perp}(t)\sin\omega_0 t)\cos(\omega_$ 

сдвига опорного конеоания, проввляюгся не так, как в случае демодуляци  
AM. В служе фазового сдвига опорного сигнала:  

$$
y(t) = s_{SSB}(t)\cos(\omega_0 t + \varphi) = (x(t)\cos\omega_0 t \pm x_{\perp}(t)\sin\omega_0 t)\cos(\omega_0 t + \varphi) =
$$

$$
= \frac{1}{2}(x(t)\cos\varphi \pm x_{\perp}(t)\sin\varphi) + \frac{1}{2}(x(t)\cos(2\omega_0 t + \varphi) \pm x_{\perp}(t)\sin(2\omega_0 t + \varphi)).
$$

Низкочастотная составляющая представляет собой линейную комбинацию сигнала и его квадратурного дополнения. Со спектральной точки зрения это означает фазовый сдвиг всех частотных компонент на угол  $\varphi$ .

Форма сигнала при этом, конечно же, искажается. Приемлемы эти искажения или нет, зависит от характера передаваемого сигнала. Например, человеческое ухо не чувствительно к фазовым искажениям, поэтому в речевом сигнале искажения такого рода будут незаметны.

В случае частотного сдвига опорного колебания:

$$
y(t) = s_{SSB}(t)\cos(\omega_0 + \Delta\omega)t = \frac{1}{2}(x(t)\cos\Delta\omega t \pm x_{\perp}(t)\sin\Delta\omega t) + \frac{1}{2}(x(t)\cos(2\omega_0 + \Delta\omega)t) \pm x_{\perp}(t)\sin(2\omega_0 + \Delta\omega)t).
$$

Низкочастотная составляющая представляет собой однополосный сигнал с несущей частотой  $\Delta\omega$ . С частотной точки зрения это означает сдвиг спектра на  $\Delta\omega$ . Это более серьезные искажения, которые приводят изменению тембра передаваемой речи. Иногда такие искажения используются преднамеренно, например, когда из мужского голоса нужно сделать детский.

#### 4 Содержание работы и порядок выполнения

Собрать экспериментальную установку для исследования АМ сигналов, изображенную на рисунке 11.

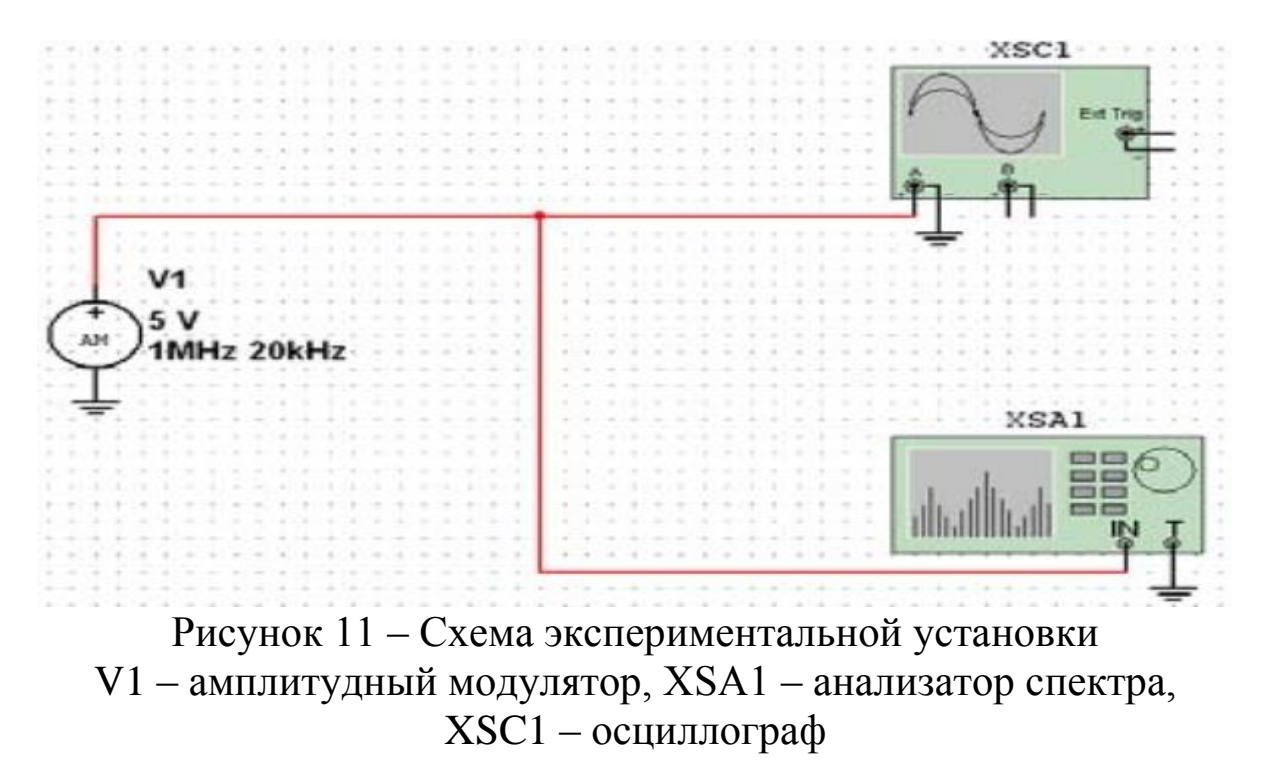

Для настройки амплитудного модулятора необходимо произвестидвойной щелчок левой кнопкой мыши по функциональному блоку V1. Появляется диалоговое окно АМ\_VOLTAGE параметров амплитудного модулятора (рисунок 12).

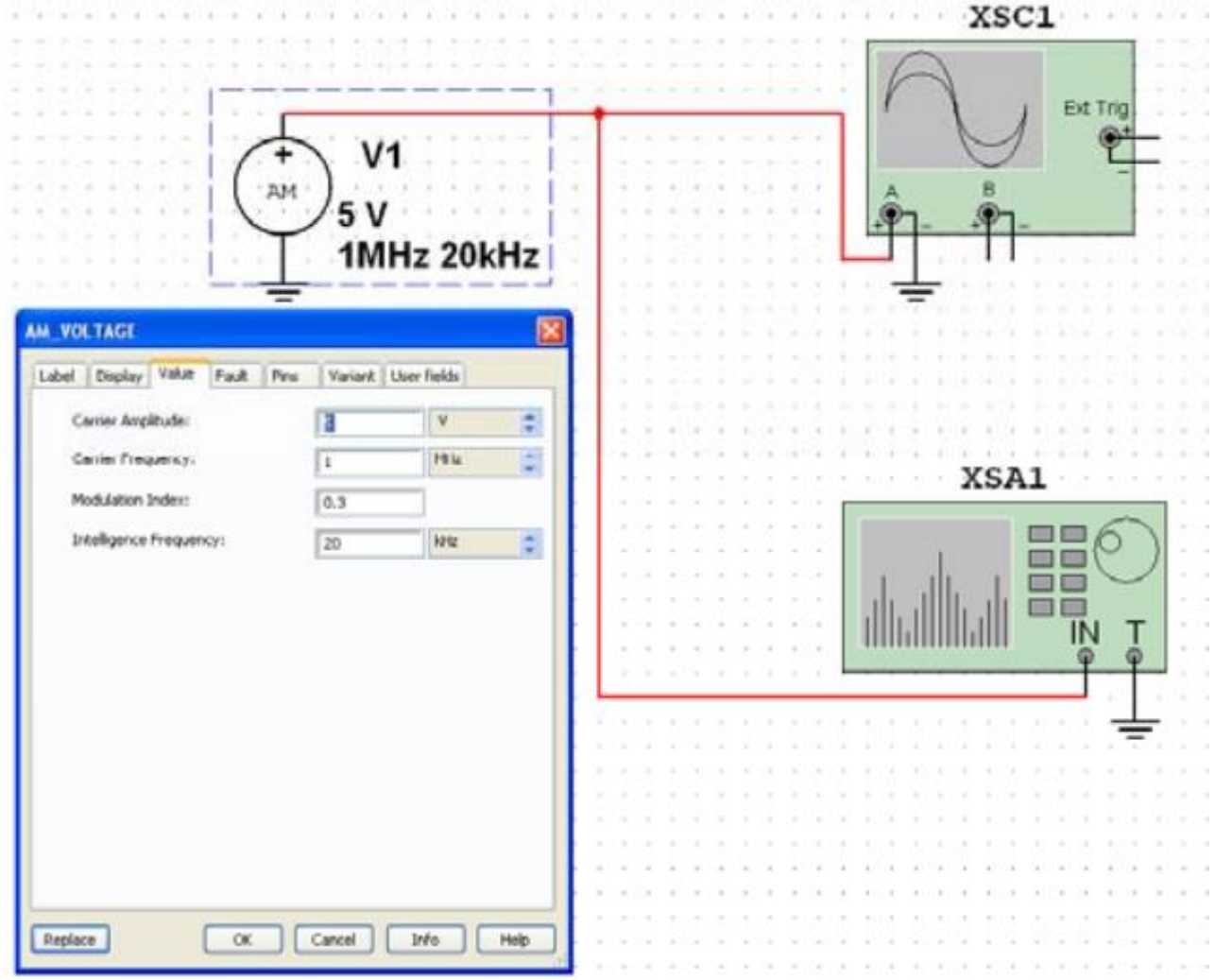

Рисунок 12 – Ввод параметров АМ напряжения

В появившемся окне панели АМ\_VOLTAGE во вкладке Value (Величина) ввести параметры АМ напряжения:

- амплитуда несущего колебания (CarrierAmplitude)  $v_c = 5V$  ( $U_0 = 5B$ );

частота несущего колебания (CarrierFrequency)  $f_c = 100 \kappa Hz$  ( $f_0 = 100 \kappa Hz$ );

- коэффициент модуляции (ModulationIndex)  $m = 0,3$ ;

- частота модуляции (Intelligence Frequency)  $F_M$  = 20 kHz ( $F_M$  = 20 кГц) колебания, имитирующего низкочастотный модулирующий сигнал.

Установите элементы регулировки анализатора спектра в положения (рисунок 13):

Диапазон частот (Span): 80 kHz.

Начало (Start): 960 kHz. Граница (End): 1,04 MHz. Чувствительность (Range): 1 V/Div (В/дел). Разрешение (Resolution freq): 200 Hz. Вкладка Set: число точек разложения БПФ (FFTpoints): 8192.

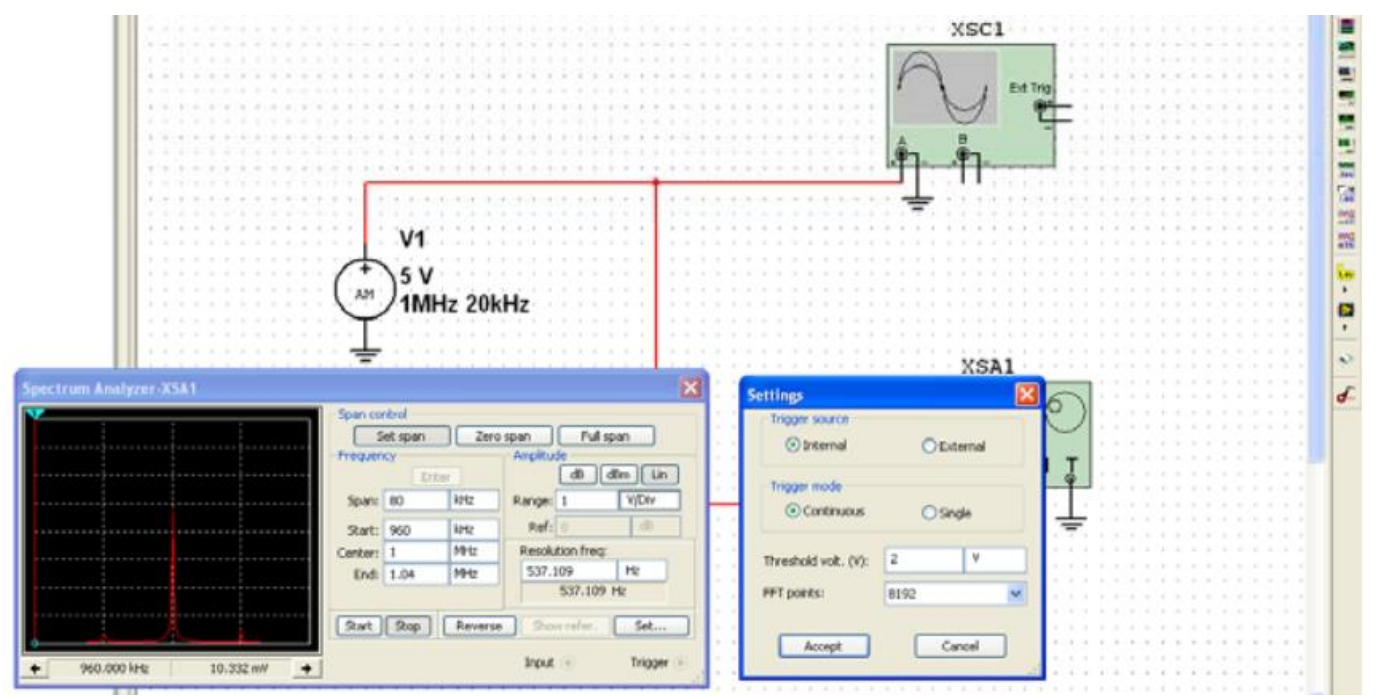

Рисунок 13 – Ввод параметров анализатора спектра

Зафиксируйте форму и спектр сигнала в соответствующем разделе отчета. Сделайте вывод о форме полученного AM сигнала и его спектре.

Повторите машинный эксперимент при других коэффициентах и частотах модуляции (m = 0,2; 0,4; 0,6; 0,8; 1; 1,2 и  $F_M$ =40 кГц;  $F_M$ =70 кГц). Полученные графики занесите в соответствующий раздел отчета.

Сделайте вывод о форме AM сигнала и его спектре. Сравнить полученные AM сигналы с аналогичными кривыми, полученными в предварительном расчете.

### **5 Требования к оформлению отчёта по выполнению лабораторной работы**

Отчёт должен быть оформлен с помощью редактора MS Word, версии 97 и выше (.doc, .rtf).

Параметры страницы:

- верхнее поле- 2 см;

- нижнее поле- 2 см;

- левое поле- 2 см;
- правое поле- 1 см;
- переплет- 0 см;
- размер бумаги А4;
- различать колонтитулы первой страницы.

Шрифт текста: Times New Roman, 14 пунктов, через 1,5 интервала, выравнивание по ширине, первая строка с отступом 1,25 см. Номер страницы внизу, справа, 14 пунктов.

Несложные формулы должны быть набраны с клавиатуры и с использованием команды «Вставка→Символ». Сложные формулы должны быть набраны в редакторе MathType 6.0 Equation.

Отчёт по выполнению лабораторной работе должен содержать:

- название предмета, номер и название лабораторной работы;

- фамилию и инициалы автора, номер группы;
- фамилию и инициалы преподавателя;
- цель работы;
- перечень используемого оборудования;
- последовательность действий при проведении исследований;
- вывод о проделанной работе;
- ответы на контрольные вопросы;

- дату выполнения и личную подпись.

Результаты различных измерений необходимо представить в виде нескольких самостоятельных таблиц и графиков. Каждая таблица и каждый график должны иметь свой заголовок и исходные данные эксперимента.

При выполнении численных расчетов надо записать формулу определяемой величины, сделать соответственную численную подстановку и произвести вычисления.

### **6 Контрольные вопросы**

1. Каков спектральный состав АМ сигнала?

2. Как расположены спектральные компоненты АМ сигнала относительно несущей частоты.

3. Покажите, что процесс модуляции связан с переносом спектра сигнала из области низких в область высоких частот?

4. Поясните связь при амплитудной модуляции огибающей сигнала с мгновенным значением низкочастотного модулирующего колебания?